## **QUESTIONS AND ANSWERS RELATED TO MS APPLICATIONS FOR 2021-2022 PHYTOSANITARYPROGRAMMES**

## **CONTENTS**

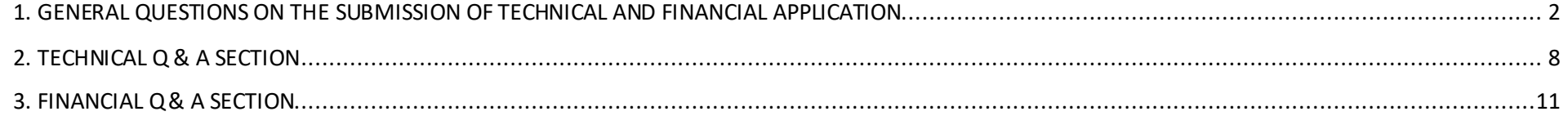

<span id="page-1-0"></span>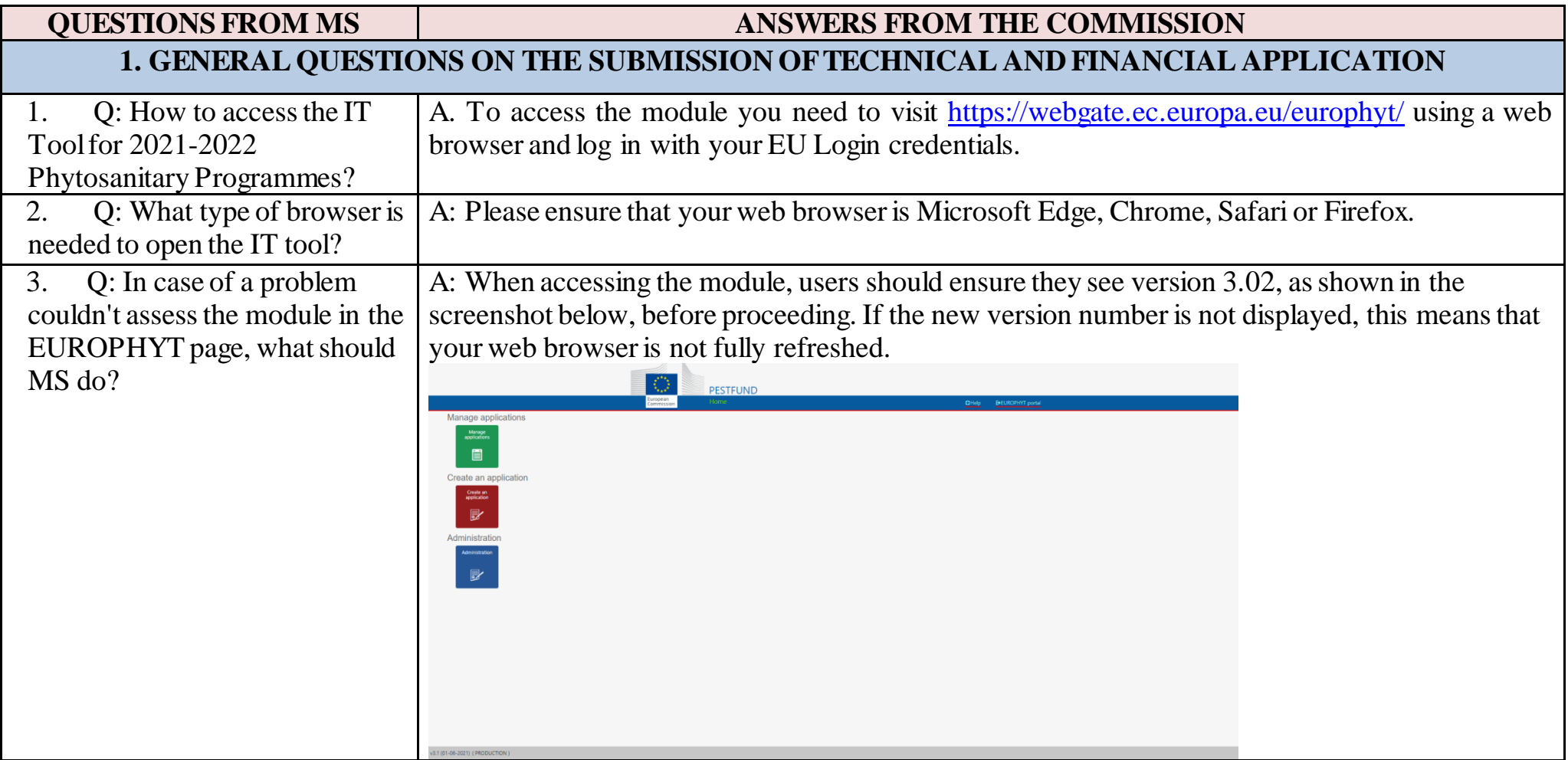

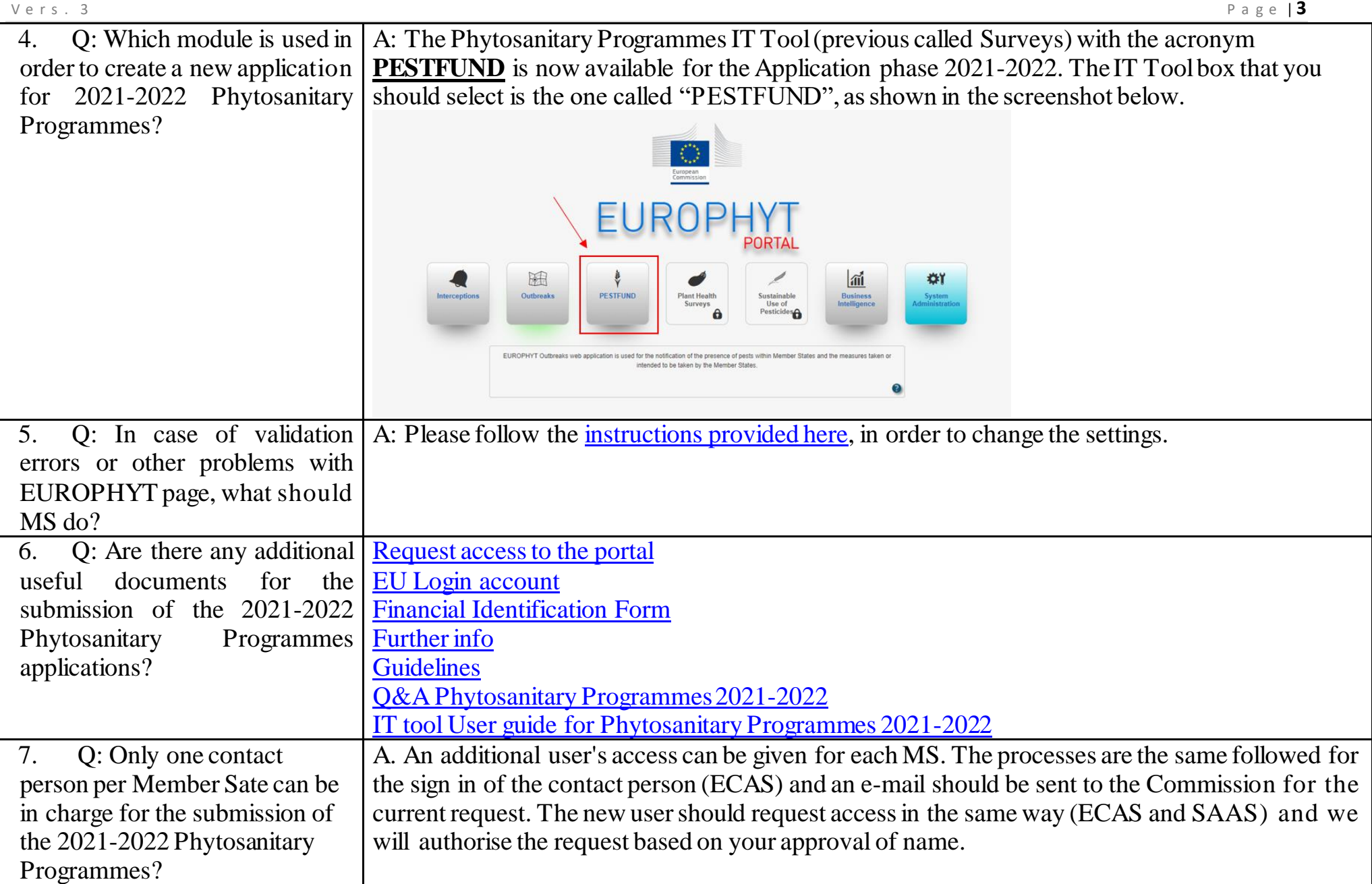

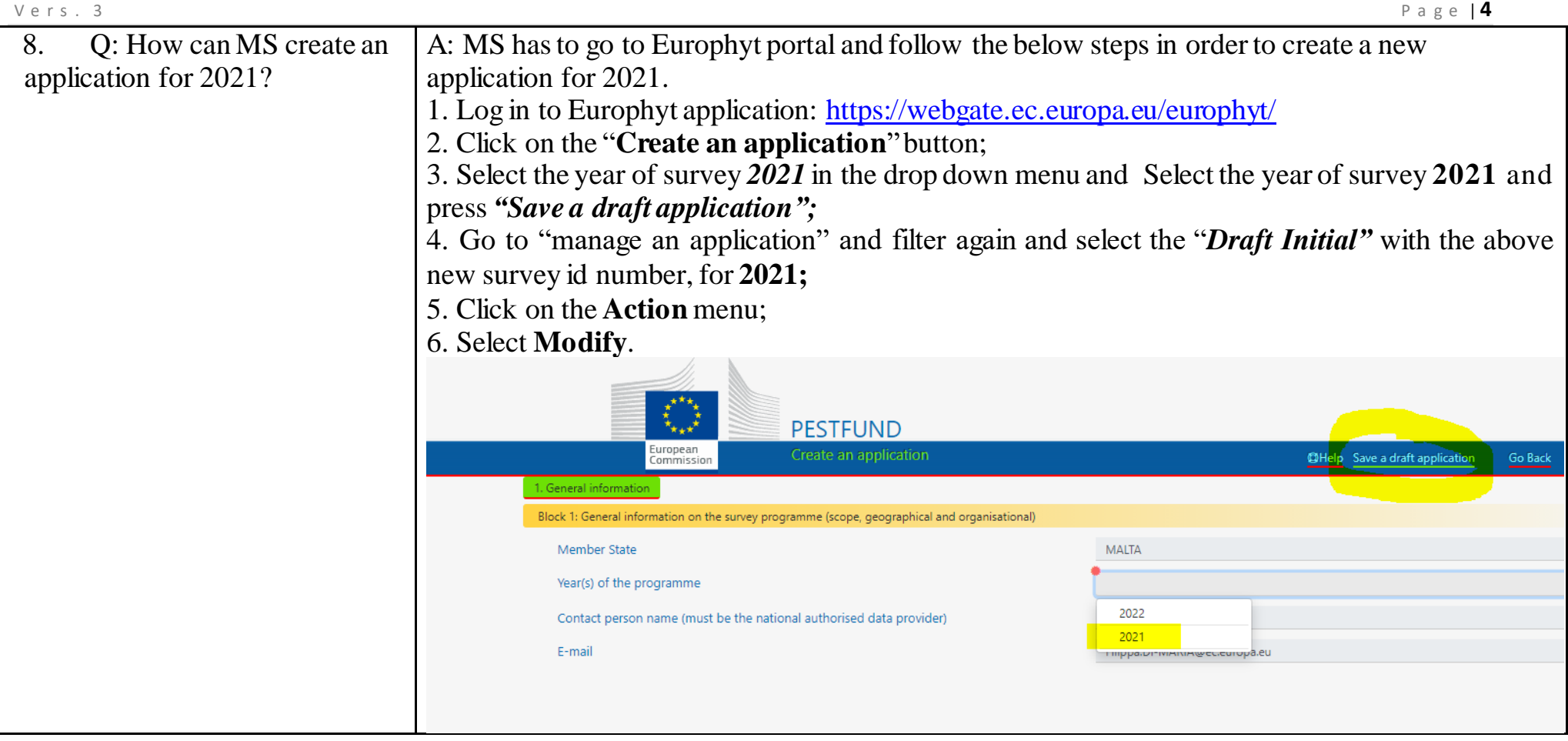

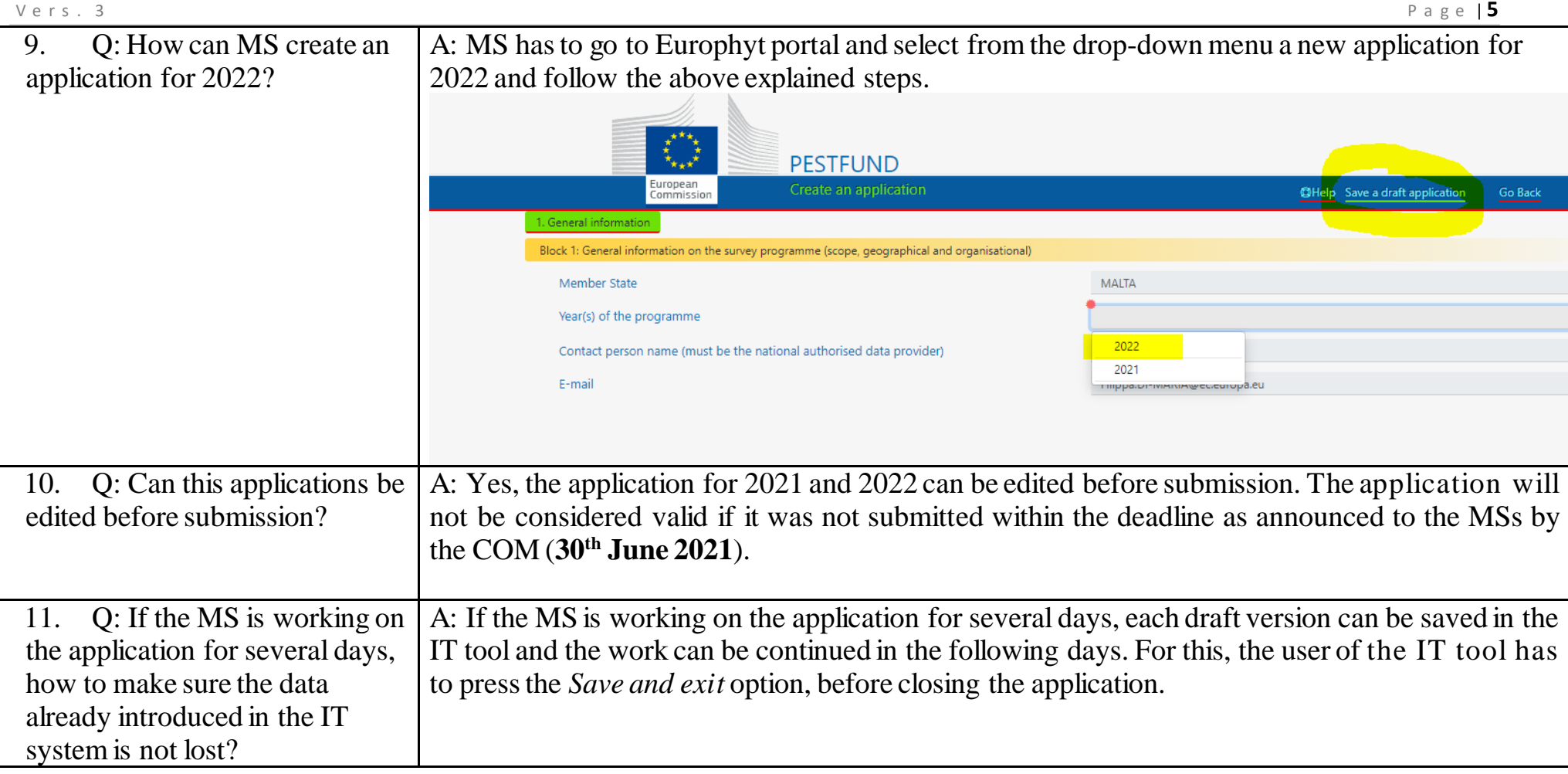

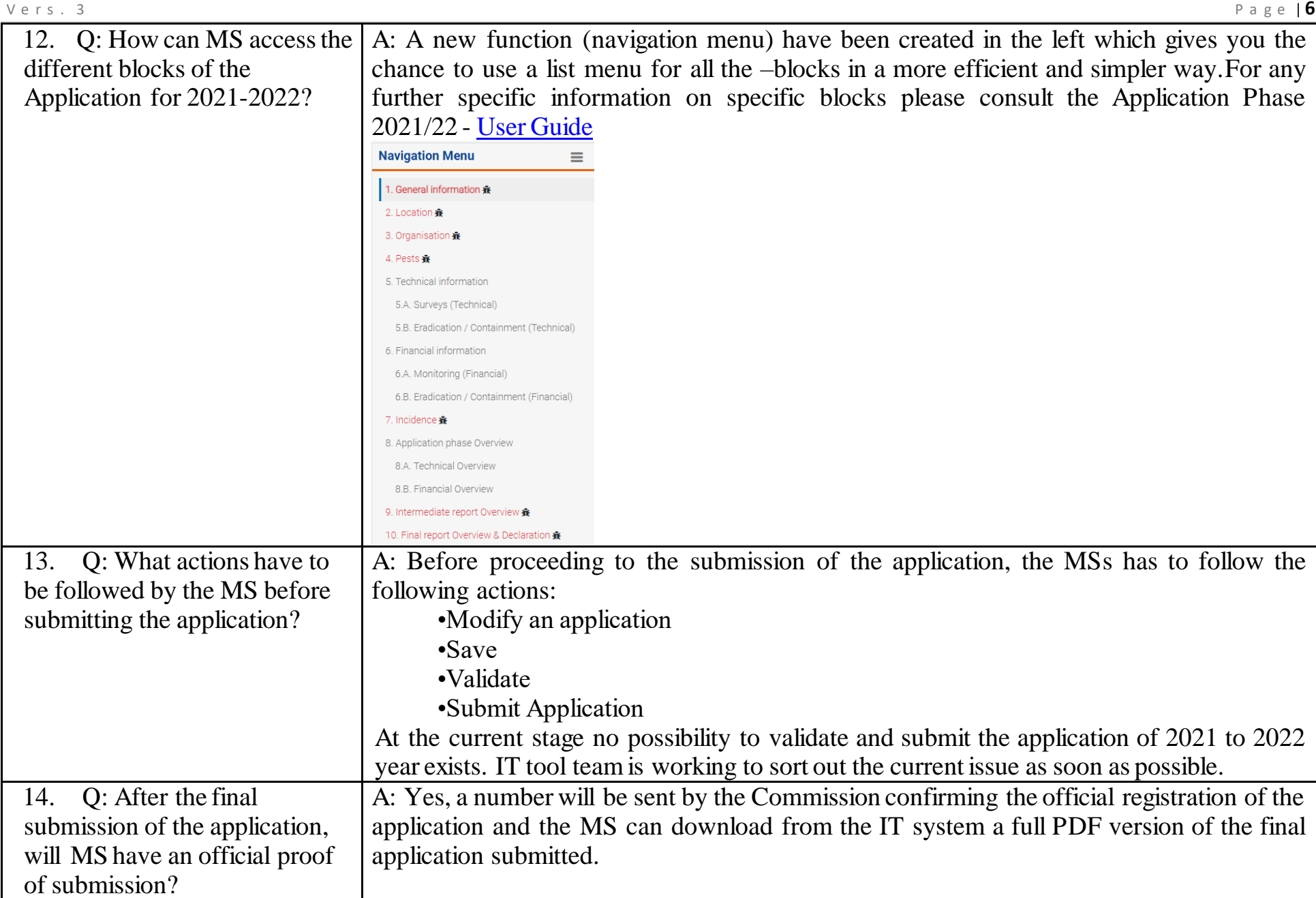

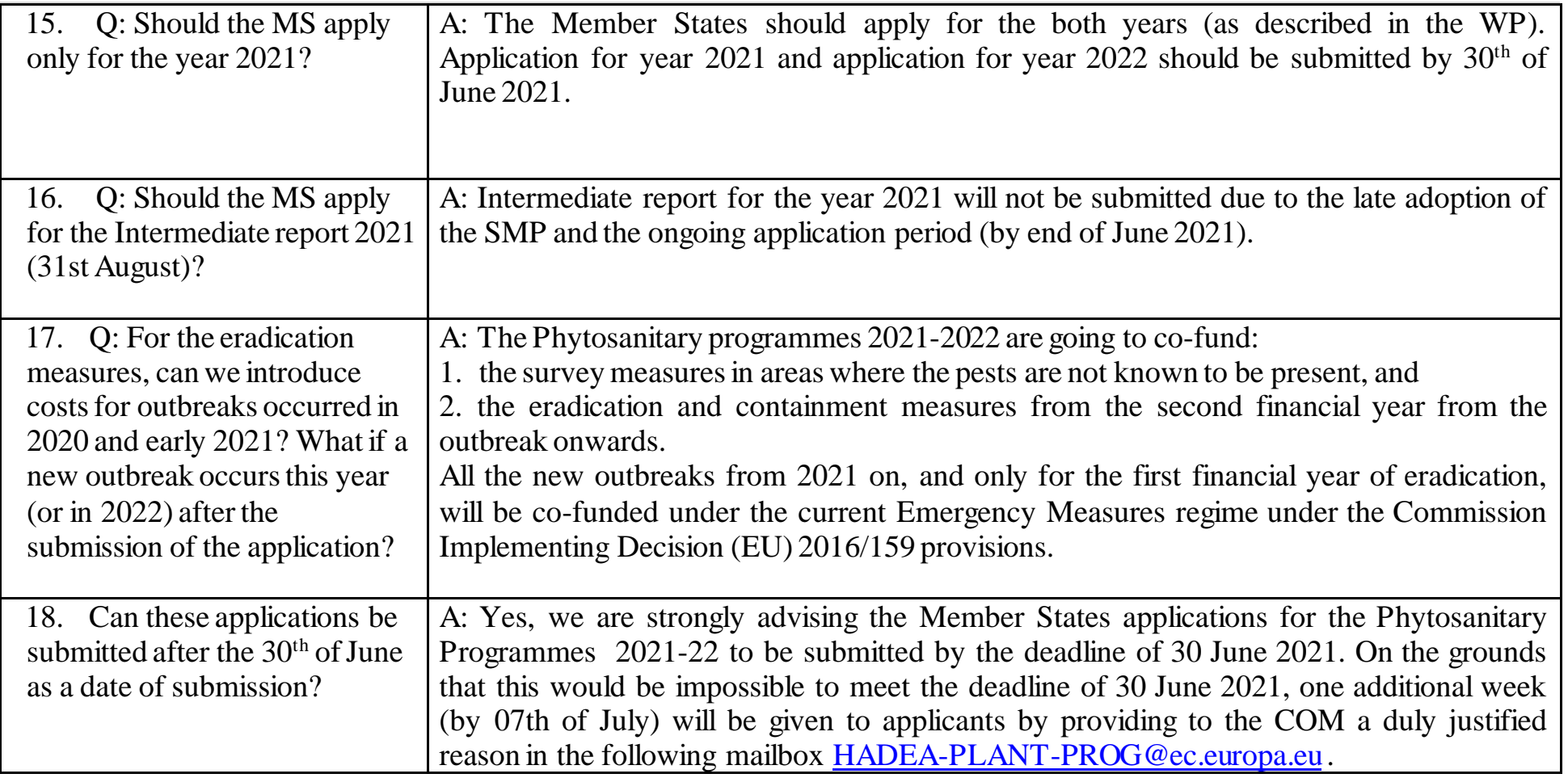

<span id="page-7-0"></span>![](_page_7_Picture_135.jpeg)

![](_page_8_Picture_163.jpeg)

![](_page_9_Picture_108.jpeg)

<span id="page-10-0"></span>![](_page_10_Picture_59.jpeg)

![](_page_11_Picture_124.jpeg)

![](_page_12_Picture_149.jpeg)

![](_page_13_Picture_139.jpeg)

![](_page_14_Picture_100.jpeg)

![](_page_14_Picture_101.jpeg)

![](_page_14_Picture_102.jpeg)